**Python Tutorial**

He-Zhe Lin 林鶴哲 2020.07.16 @ CSCamp

### **Overview**

Chapter 4: if / else

Chapter 5: Loops

Chapter 6: Functions

Chapter 7: Class

Chapter 8: 資訊營之後

Learning 5 chapters in 2 hours, interesting :-)

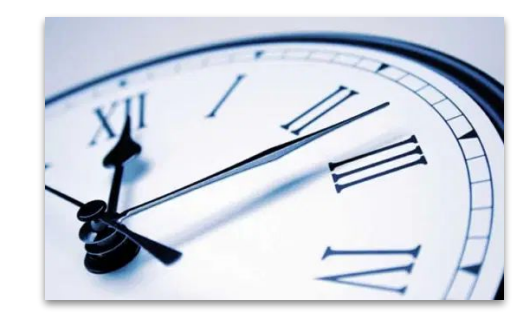

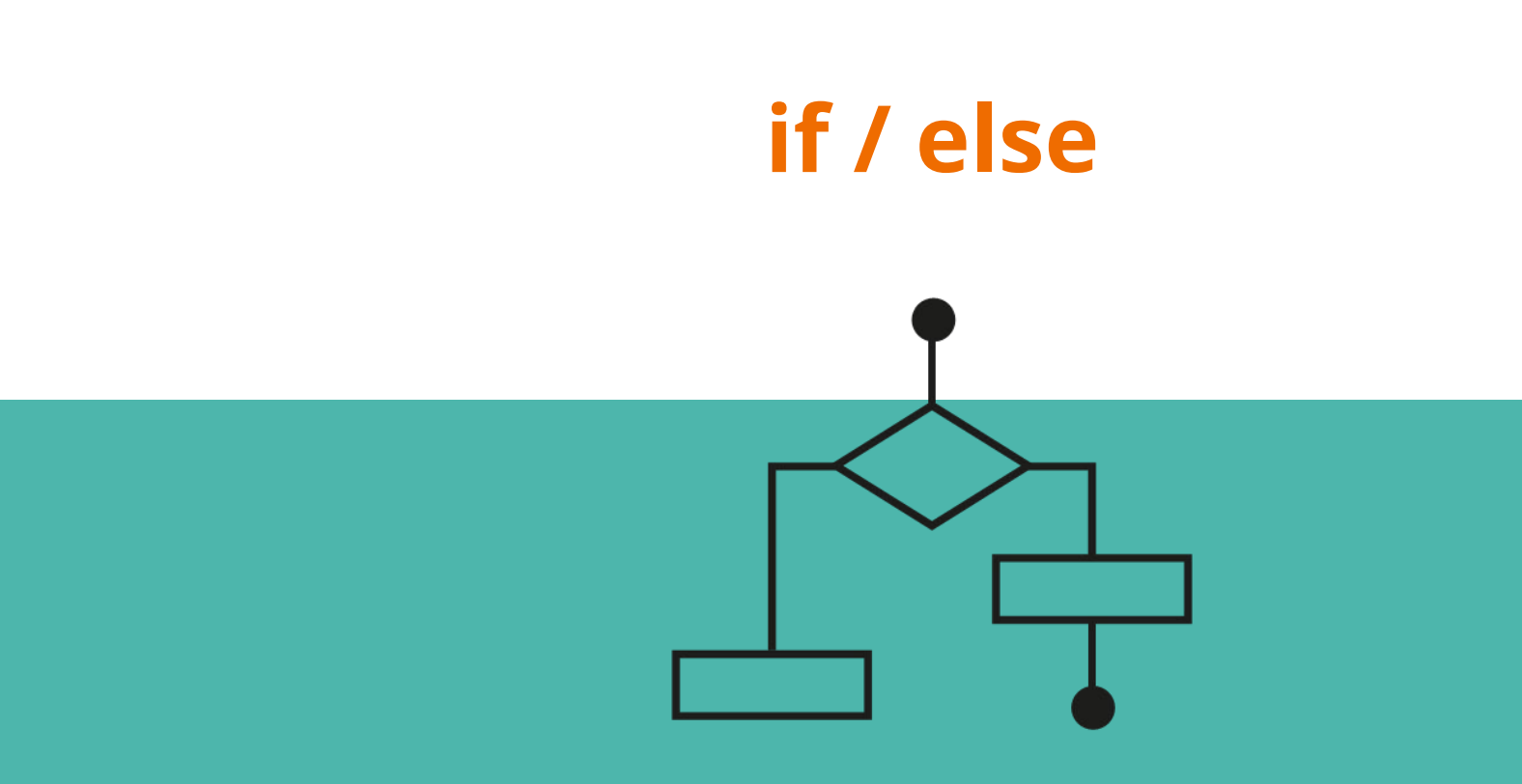

### **if-else -** 就只是條件判斷

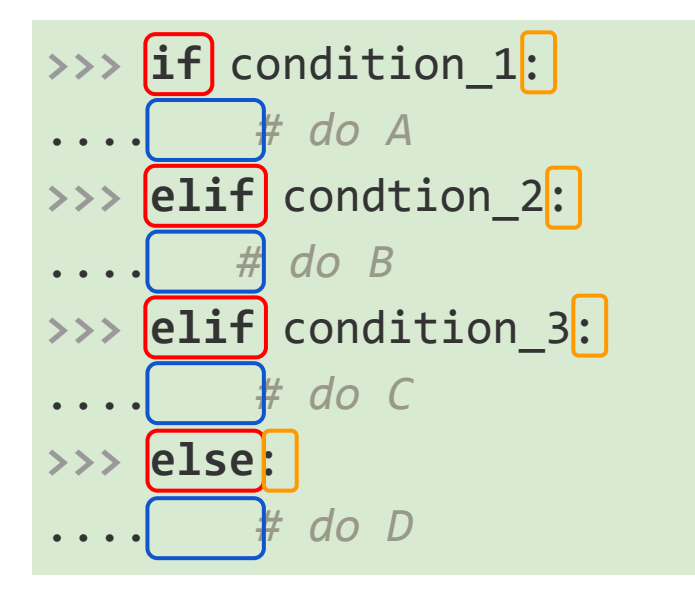

 $if + ( f \oplus \hat{g})$  elif +  $(0/1)$ 個) else

冒號很重要

#### 縮排也很重要(通常是 tab / 四個空白)

問題:condition 和 do A, B, C, D 要放什麼?

### **condition** 就是是非題

是非題的答案是 **bool** 值

bool 值:只有兩種值的變數,也就是 True / False

- 如果 condition 為 True,就會跳到該 if / elif / else 區塊中執行
- 如果 condition 為 False, 就會往下一個條件判斷看看是否為 True

問題:condition 可以放什麼?

### 比大小的 **condition**

語法:A > B, A < B, A >= B, A <= B, A <= B <= C A == B (等於), A != B (不等於)

- **>>>** 1 < 3
- **>>>** 3.14 >= 4
- $\Rightarrow$  >  $\ge$  1 + 1 == 2
- $332 + 1 = 2$
- $\Rightarrow$  > a, b, c = 1, 2, 3
- **>>>** (a + b \* c) != 9
- **>>>** a < b < c
- **>>>** b < c < a

### 邏輯的 **condition** 聽說 **intro to CS** 上過了 **(Yeah~)**

#### 語法:

- A and B A 對 B 也對才是 True
- A or B A 對或 B 對就是 True
- not A A 對, not A 就是 False, A 錯, not A 就是對

```
\Rightarrow if (1 \le 2) and (3 \le 5):
```

```
.... print('True!')
```
- **>>> if** (3 > 5) **or** (1 < 2):
- .... print('True!')
- **>>> if** (**not** (3 > 5)) **and** (1 > 2 **or** 2 > 3):

```
.... print('True!')
```
### 屬於關係的 **condition**

語法:[element] in [str/list/tuple]

**>>>** 'apple' **in** 'penpineappleapplepen' **>>>** 'CS' **in** 'COMPUTER SCIENCE' **>>>** 1 **in** [1, 2, 3] >>> my dict =  $\{1 : 'one', 2 : 'two', 3 : 'three'\}$ **>>>** 0 **in** my\_dict **>>>** 'one' **in** my\_dict

### **Example:** 日期檢查器

給定年 ( 2020 ≤ 年 ≤ 2030 )、月、日,檢查該日期是否存在。

year, month, day =  $int(int)$ ,  $int(int|nput())$ ,  $int(intput())$ days\_in\_year = [31, 28, 31, 30, 31, 30, 31, 31, 30, 31, 30, 31]

先判斷閏年的 2/29 (合法)

再判斷一般狀況

### 巢狀 **if -** 俄羅斯娃娃

```
if (year % 4, month, day) == (0, 2, 29):
      print('日期合法')
elif (1 \leq m \text{ month } \leq 12) and (1 \leq m \text{ day } \leq 1) days_in_year[month-1]):
      print('日期合法')
```

```
else:
   \textsf{(if not (1} \leq \texttt{month} \leq \texttt{12}):
         print('日期非法:月份錯誤')
     elif (month, day) == (2, 29):
          print('日期非法:該年是平年')
     else:
          print('日期非法:日子錯誤')
```
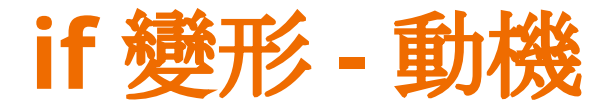

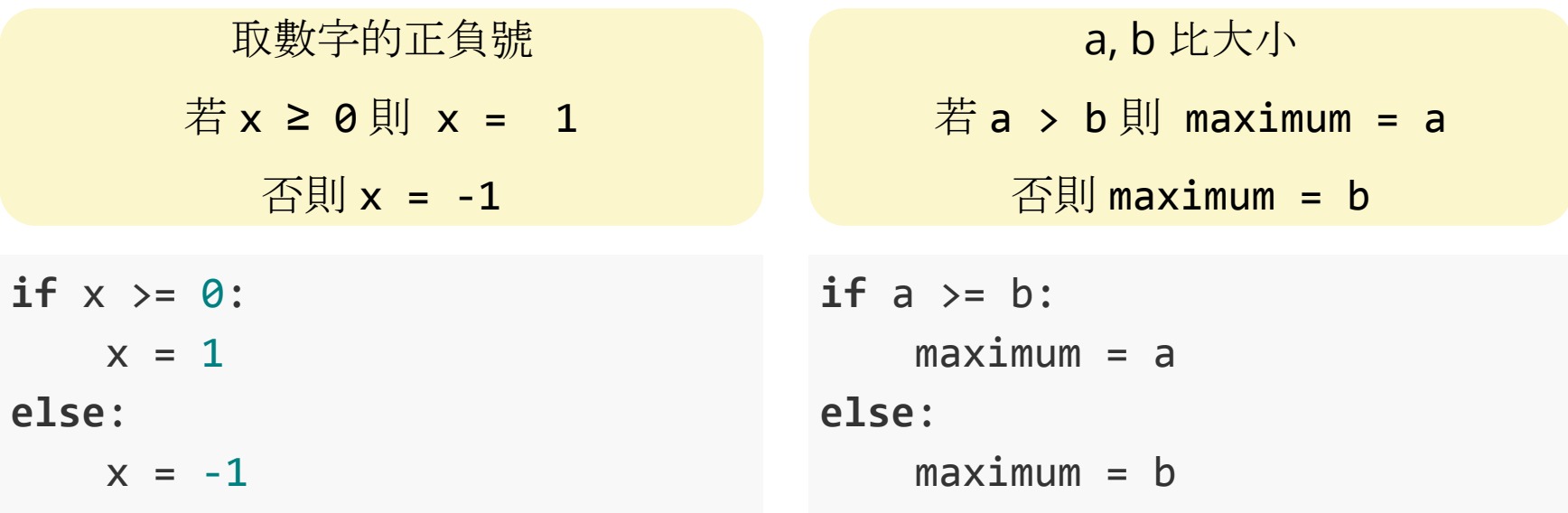

不符合 Python 簡單、優雅 (翻桌)

### **if-else - all in one line**

語法:[variable] = [true\_value] if [condition] else [false\_value]

如果 condition 為真,把 variable 設成 true\_value,否則就設為 false\_value

 $x = 1$  **if**  $x \ge 0$  **else**  $-1$ maximum = a **if** a > b **else** b

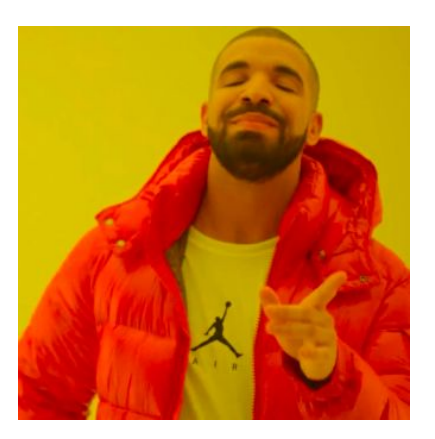

### **Exercise:** 邊界判斷

在 3 X 3 網格中,輸入 x、y 座標,問處在該座標共有幾個移動方向(上、 下、左、右)?(如 (2,3) 只有上、左、右,共 3 個方向)。

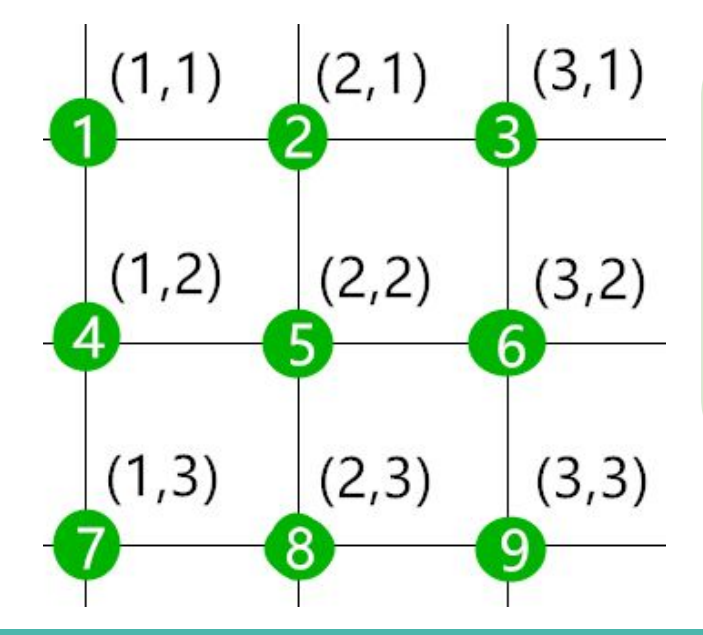

- 1. 輸入座標 x, y
- 2. 設一個變數 count 紀錄可以走的方向
- 3. 判斷關鍵:x 座標影響左右、y 座標影響上 下。(你可能需要 4 個 if)
- 4. 把 count 印出來

懸賞:花費行數最少的小隊

### **Solution**

```
x, y = int(input()), int(input())count = 0count = count + 1 if x = 1 else count
count = count + 1 if x != 3 else count
count = count + 1 if y != 1 else count
count = count + 1 if y != 3 else count
print(count)
```
### 【三分鐘懸賞:你唸我打】

輸入 A, B, C 三個人的成績到一個 list 當中,並計算他們的平均。 如:A 考 80 分,B 考 90 分,C 考 100 分,計算平均為 90 分。

### 【三分鐘懸賞:你唸我打 **ver 2**】

輸入 50 個人的成績,計算他們的平均。

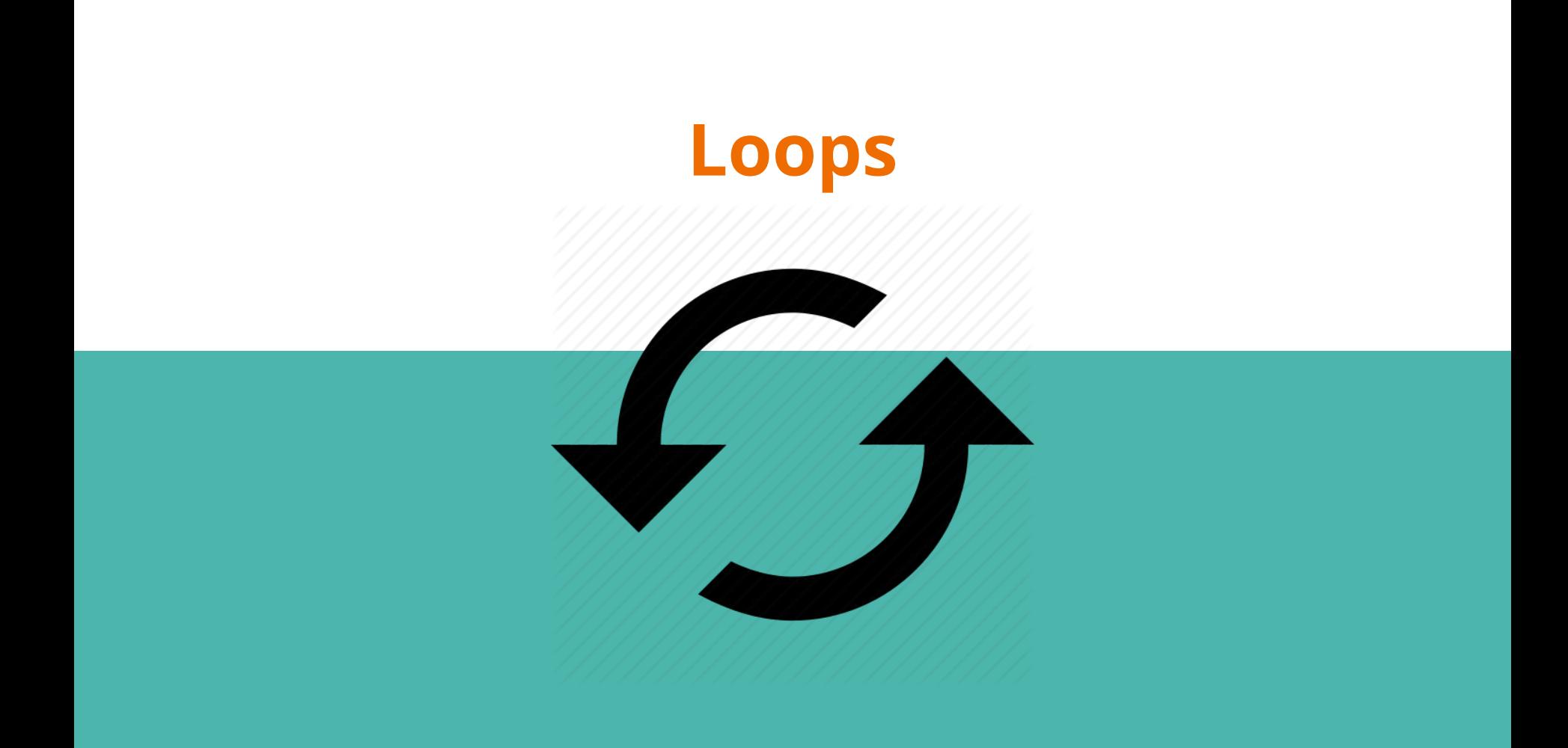

### **while -** 重復做到 **condition** 不成立

### **while** condition:

*# do something*

### 冒號很重要

縮排也很重要(tab / 四個空白)

#### 如果 condition 為 True,do something,直到 condition 為 False 為止。

### **Example:** 算平均

#### 輸入 50 個人的成績,計算它們的平均。

```
now input, total = 0, 0while now input < 50:
   score = int(input()) total += score
   now input += 1print(total / 50)
```
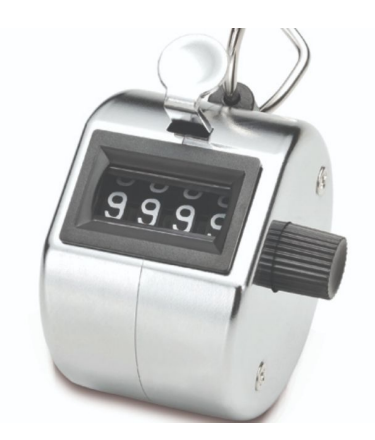

### **Exercise:** 考拉茲猜想

對於每個正整數,如果是奇數,將其乘 3 加 1 ,如果是偶數,將其除以 2, 如此循環,終究會得到 1。(如:5 -> 16 -> 8 -> 4 -> 2 -> 1) 輸入一個整數,請問要多少次操作後,會得到 1 呢?(如 5: 5次)

- 1. 輸入一個整數
- 2. while 迴圈 condition: 該數字不等於 1
- 3. while 迴圈 do something: 用 if 分成奇數和偶數兩種狀況
- 4. 用一個 count 紀錄操作次數

懸賞:小於 10000 的數中,需要最多操作次數才能得到 1 的是多少?

### **Solution:** 考拉茲猜想

$$
f(n) = \begin{cases} \frac{n}{2} & if n is even \\ 3n+1 & if n is odd \end{cases}
$$

 $x = int(input())$ times  $= 0$ **while** x != 1: **if** x % 2 == 0**:**  $x = x / 2$  **else:**  $x = 3 * x + 1$ times  $+= 1$ 

print(times)

### 【國三英文句型】**for ... in ...**

Example:

For each **student** in the **class**, ...

For each **dumpling** in the **plate**, ...

For each **file** in the **folder**, ...

對於大變數當中的每個小元素,我們都做某件事情...

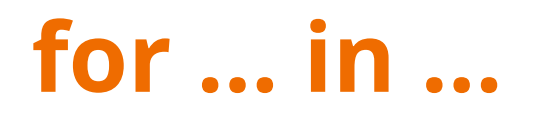

#### **for thing in things**: *# do something*

冒號很重要

縮排也很重要(tab / 四個空白)

#### 對於所有 **things** 裡的每一個 **thing**,我們都 do something

#### 【注意】things 要是一個可迭代物件 (Iterable Object) (????)

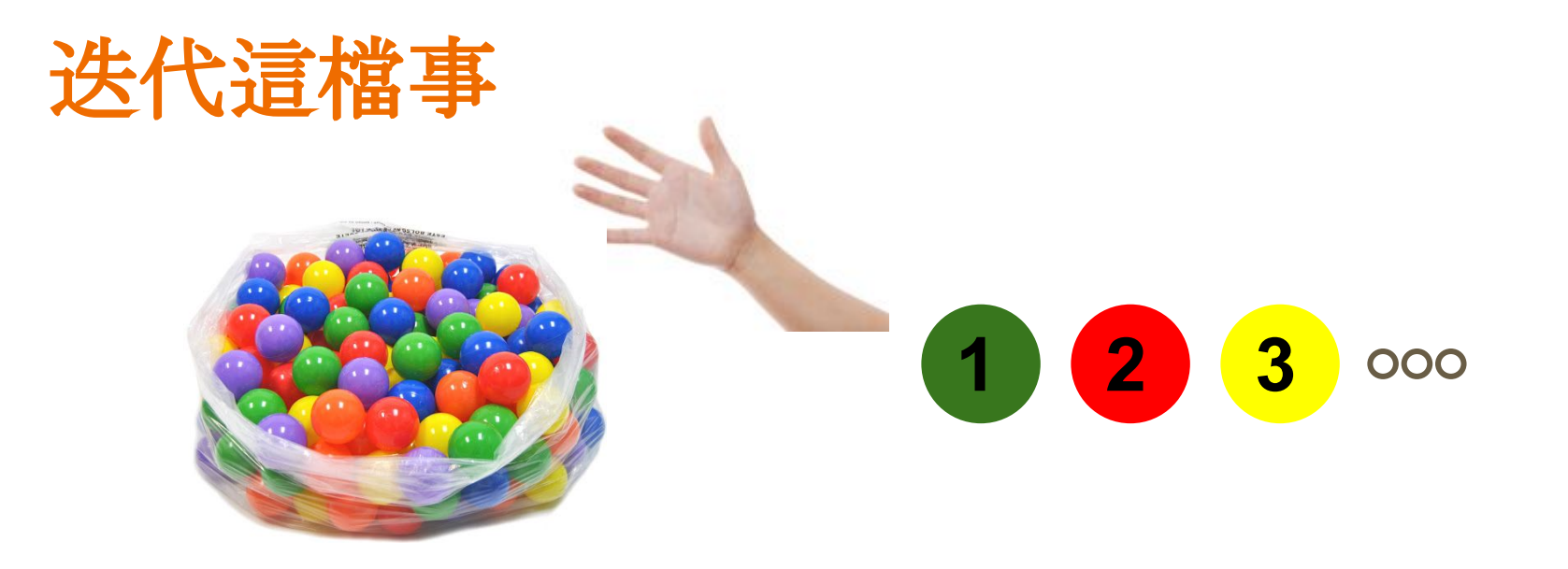

#### 可迭代物件:可以把內部元素一個一個取出來的物件

可以迭代:list, tuple, dict, str 不可迭代:int, float, bool, ...

### **for ... in ...**

```
for p in [2, 3, 5, 7, 11, 13]:
     print(p, 'is a prime.')
```

```
for letter in 'Python':
     print(letter)
```

```
plural_dict = \{ 'datum': 'data', 'index': 'indices', \} 'matrix': 'matrices'}
for key in plural_dict:
   print('single', key, ',', 'many', plural_dict[key])
```
### **range -** 產生連續數列

也是一個可迭代物件(可以從中一個一個拿東西出來)

```
>>> type(range(5))
<class 'range'>
>>> for i in range(5):
       print(i, end=' ')
>>> for i in range(3, 10):
... print(i, end=' ')
```
和從 list 當中取元素有夠像!

### **break / else -** 跳過整個迴圈

想想看:什麼時候迴圈會結束

while 迴圈: condition 為 False 時 for 回圈: 迭代結束時

#### 可不可以中途結束迴圈呢?

**while** condition:

*# do something*

 **if** condition\_2: **break**

**else**:

*# do something*

### **Example**

請檢查一個分數的 list 是否合法(落在 0-100 間)

```
score list = [0, 100, 90, -1, 40]for score in score_list:
    if score > 100 or score < 0:
         print('Invalid score!')
         break
else:
```

```
 print('Valid score.')
print('End of the program')
```
### **continue -** 跳到下個迭代

continue 跳過該次迭代,繼續一個迴圈

Example: 將 numbers 裡面的正整數相加。

```
numbers = [1, 3, -2, 1, -1, 5, 0]total = 0for number in numbers:
    if number \langle \theta:
         continue
    total += numberprint(total)
```
### **list comprehension**

#### 用一行產出一個 list

**>>>** my\_list = [ x **for** x **in** range(5) ] **>>>** my\_list = [ 2 \* x **for** x **in** range(5) **if** x % 2 == 0 ] **>>>** my\_list = [ x **if** x % 2 == 0 **else** -x **for** x **in** range(5) ] **>>>** my\_list = [ (x, y) **for** x **in** range(2) **for** y **in** range(2) ]

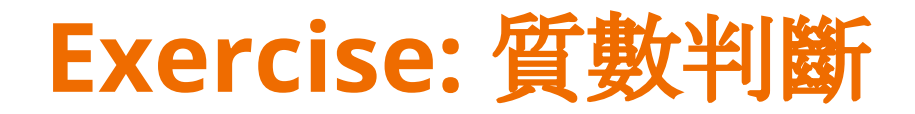

輸入一個正整數 x,判斷 x 是不是質數。

```
x = int(input())is_prime = True
for i in range(?, ?):
    ????
print(is_prime)
```
懸賞:用最短的時間判斷是不是質數的小隊

### **Solution:** 質數判斷

 $x = int(input())$ is\_prime = **True for**  $i$  **in** range $(2, x)$ : **if**  $\times$  % **i** == 0: is\_prime = **False** print(is\_prime)

 $x = int(input())$ is\_prime = **True for** i **in** range(2, int(x\*\*0.5)+1): **if**  $\times$  % **i** == 0: is\_prime = **False break** print(is\_prime)

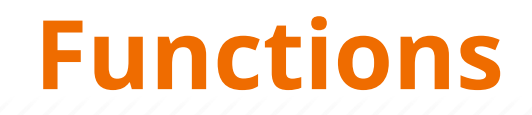

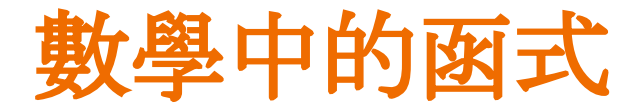

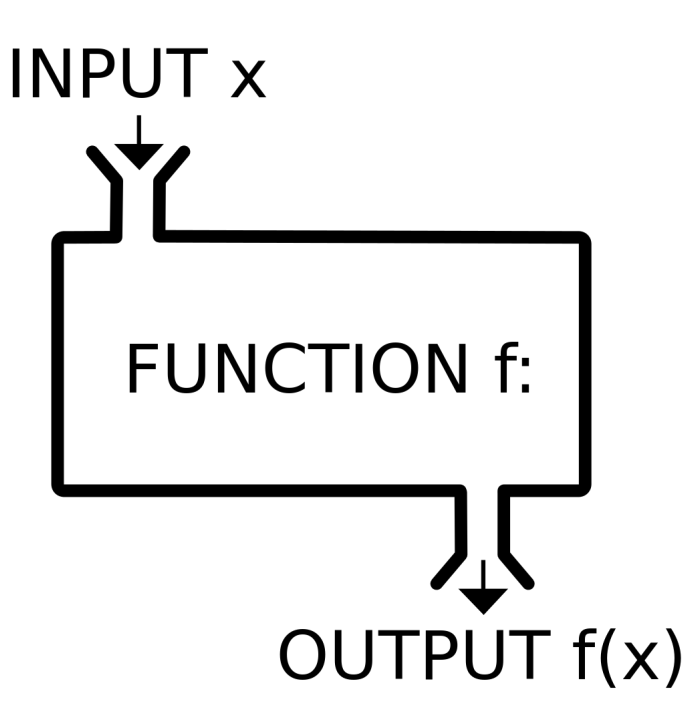

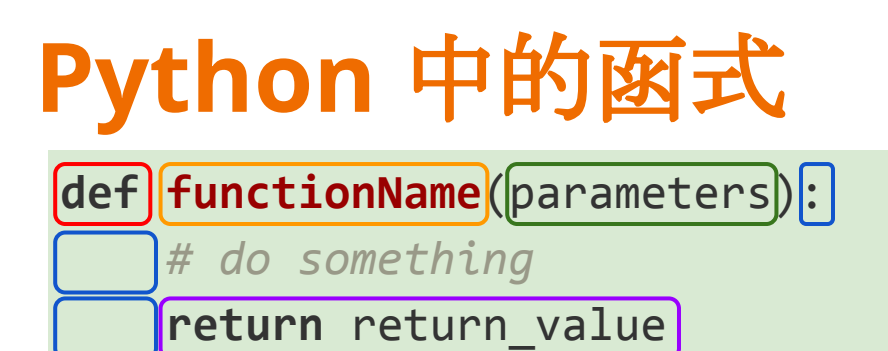

def :宣告一個函式

functionName :函式的名稱

parameters: 函式的 input 們(稱作參數)

: 記得加冒號 / 縮排四格

return\_value:回傳值 / 函式的 output

### **Example:** 調分

設計一個函數,將程式中 scores 中的分數乘 a 再加上 b。

 $[adjudtScore](scores, a, b): [float, ...]$ 

```
>>> def adjustScore(scores, a, b):
... return [a * score + b for score in scores]
>>> new_scores = adjustScore(scores=[47, 72, 100, 60, 99], a=0.5, b=50)
>>> new_scores
[73.5, 86.0, 100.0, 80.0, 99.5]
>>> new_scores = adjustScore([47, 72, 100, 60, 99], 0.5, 50)
>>> new_scores
[73.5, 86.0, 100.0, 80.0, 99.5]
```
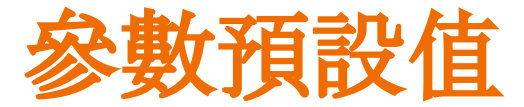

在定義函數的時候,可以設定參數預設值 呼叫時如果沒有寫就直接以預設值帶入了(簡單)~~

【注意】沒有預設值的參數要寫在有預設值的參數前方。

- **>>> def adjustScore**(scores, a=1, b=0):
- **>>> return** [a \* score + b **for** score **in** scores]
- **>>>** adjustScore([47, 72, 100, 60, 99])
- **>>>** adjustScore([47, 72, 100, 60, 99], b=10)
- **>>>** adjustScore([47, 72, 100, 60, 99], a=0.5, b=50)

**>>>** adjustScore(a=0.5, b=50, [47, 72, 100, 60, 99])

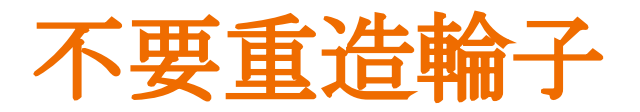

早上舉的例子:

```
class Complex:
    def __init__(self, real, img):
 …
    def add(self, other):
 ...
```
事情的真相是... 其實 Python 有內建的複數運算...

作者OS: 我寫那麼久是寫辛酸的???

別人寫好的函數強到你只要幾行呼叫就可以做到 矩陣乘法、資料處理、機器學習、架網頁...

### 內建函數 **- max / min**

#### 回傳若干個變數之中最大 / 小的那個。

【注意】每個元素倆倆之間必須要可以比較,否則會 TypeError

```
>>> max(1, 3, 8, 4, 2)
8
>>> min([1, 3.14, -2.718, 30])
-2.718
>>> max(0, 3, [1,2,3], 'str')
Traceback (most recent call last):
   File "<stdin>", line 1, in <module>
TypeError: '>' not supported between instances of 'list' and 'int'
```
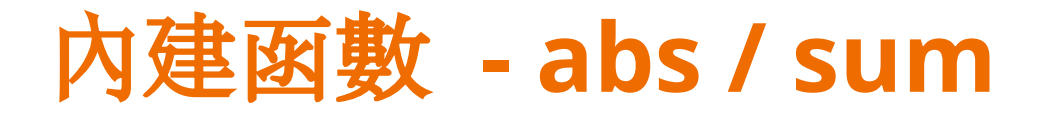

abs: absolute value, 回傳一個 int/float 數字的絕對值

sum: 回傳一個 Iterable object 的和。

```
>>> abs(-11.30307)
11.30307
>>> abs(3.14)
3.14
>>> sum(range(10))
45
>>> sum(i ** 5 for i in [14, 33, 18, 8, 34, 49])
369506226
```
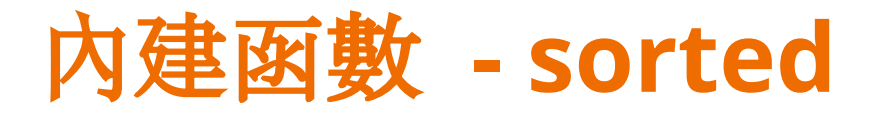

sorted: 回傳一個排序好的 list(原本的 Iterable object 不會改變)

- key: 一個 function, 代表每個元素根據該函數回傳的值排序的。
- reverse: 預設 False(由小到大),True 會由大到小排

```
>>> a = [34, 9, 2, 1, 26, 26, 39, 27, 18, 43, 18, 24]
>>> sorted(a)
[1, 2, 9, 18, 18, 24, 26, 26, 27, 34, 39, 43]
```
### **Exercise:** 計算統計數據

設計一個 function,傳進數字的 list, 回傳它的全距、標準差、變異數

$$
Var(X) = \frac{\sum_{i=1}^n (X_i - \overline{X})^2}{n}
$$

$$
= \frac{\sum_{i=1}^n X_i^2}{n} - \overline{X}^2
$$

**def getStatistics**(data): full range =  $?$ ?? average =  $?$ ? variance =  $?$ ?? **return** ???

data =  $[1, 3, 5, 7, 9]$ 【技法】用 tuple 回傳多個回傳值 print(getStatistics(data))

### **Solution:** 計算統計數據

設計一個 function,傳進數字的 list, 回傳它的全距、平均、變異數

```
def getStatistics(data):
   full range = max(data) - min(data)average = sum(data) / len(data)variance = sum([d - average)**2 for d in data]) / len(data)
    return (full_range, average, variance)
```

```
data = [1, 3, 5, 7, 9]print(getStatistics(data))
```
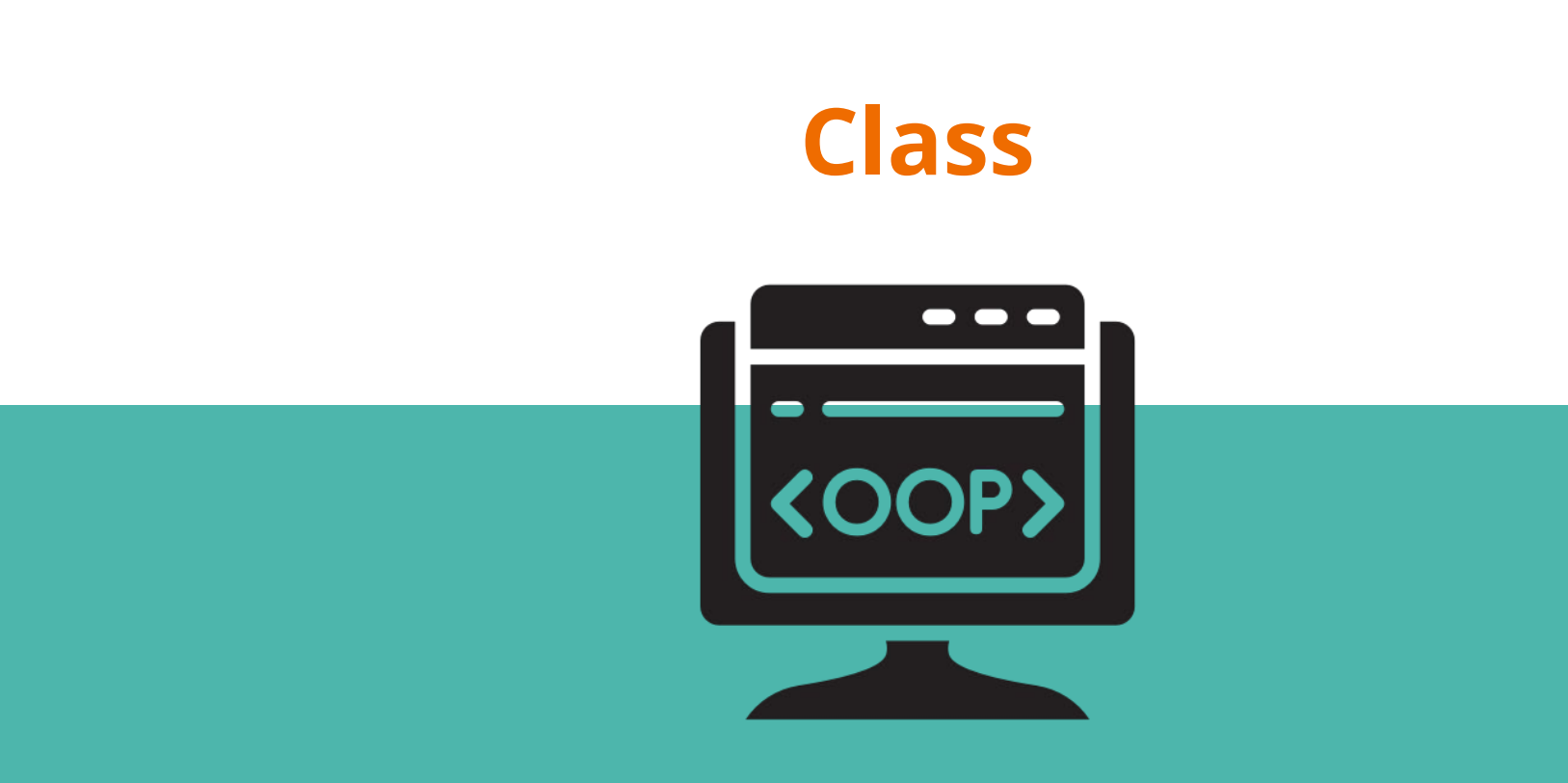

# **class:** 類別 **/ object:** 物件

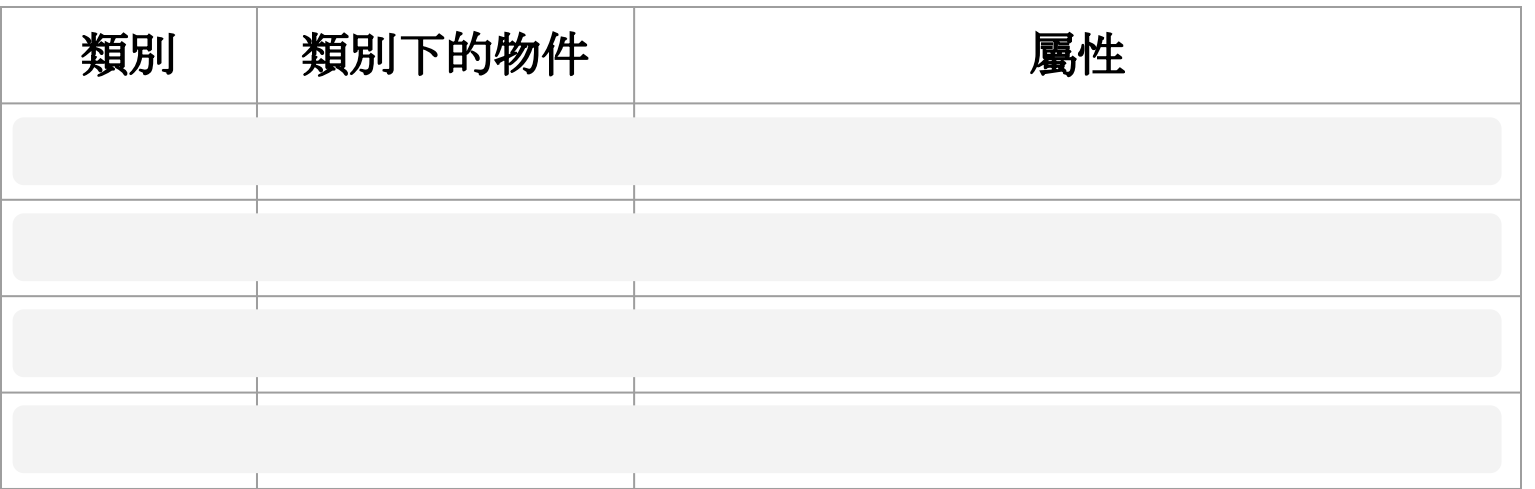

「類別」就是資料型態,定義了該類別物件應有的「屬性」和「行為」 「物件」是類別下的一個實體,可以存放資料,對於其進行操作、運算

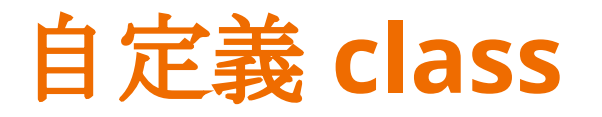

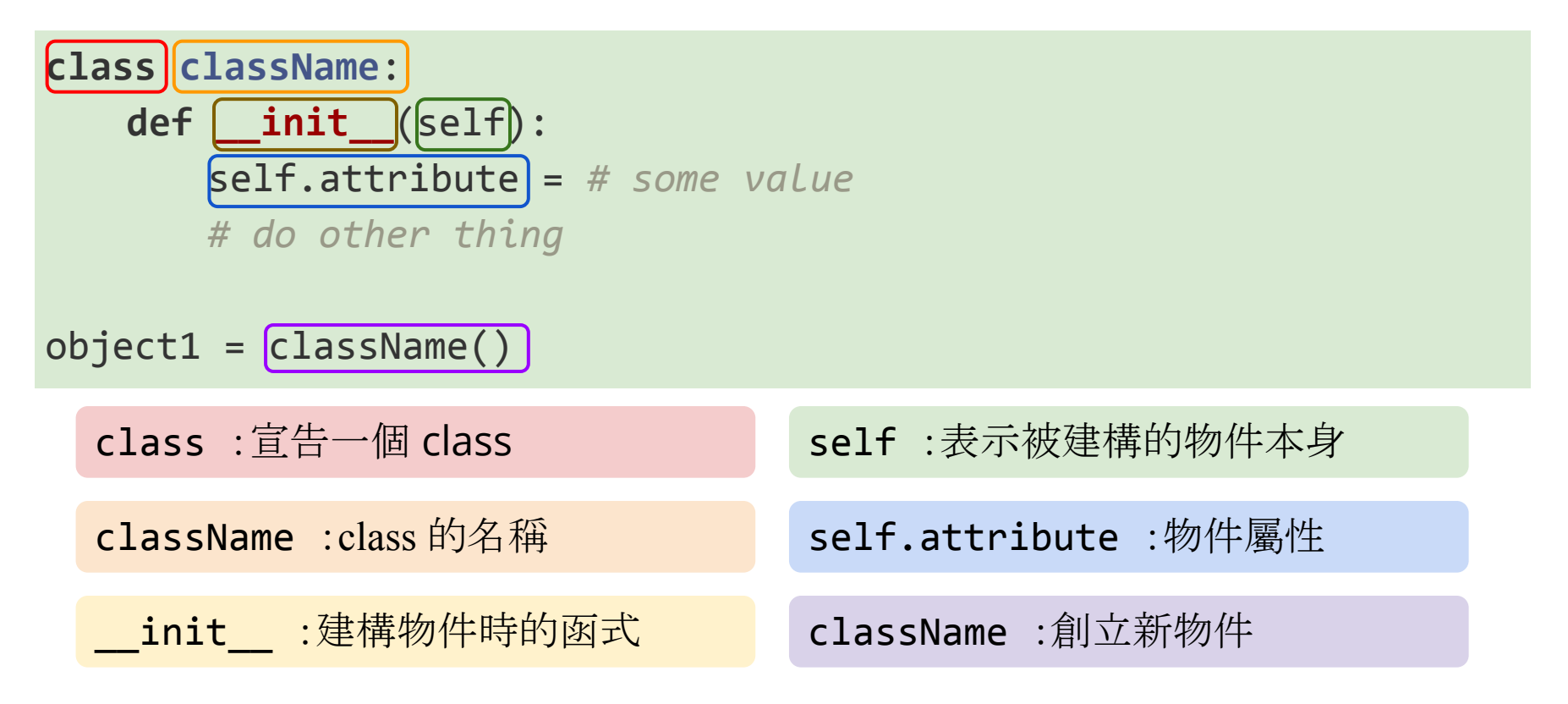

### **Example:** 銀行帳戶

```
class Account:
     def __init__(self, user_name):
        self.name = user nameself.balance = <math>0</math>account = Account('Joe')
print(type(Account))
# Output: <class '__main__.Account'>
```
print(account.name, 'has', account.balance, 'dollars')

### **method - class** 的專屬函式

#### **class className**:

- *# \_\_init\_\_* **def methodName**(self): *# do something* **def anotherMethod**(self, parameters): *# do something*
- $object1 = className()$ object1.methodName()

# **Example:** 銀行帳戶 **method**

**class Account**:

 *# \_\_init\_\_* **def getBalance**(self): **return** self.balance

```
 def deposit(self, money):
     self.balance += money
```

```
 def draw(self, money):
     if self.balance > money:
          self.balance -= money
     else:
         print('Insufficient balance!')
```
account = Account('Joe') print(account.getBalance()) account.deposit(500) print(account.getBalance()) account.draw(1000)

### **class** 的俄羅斯娃娃

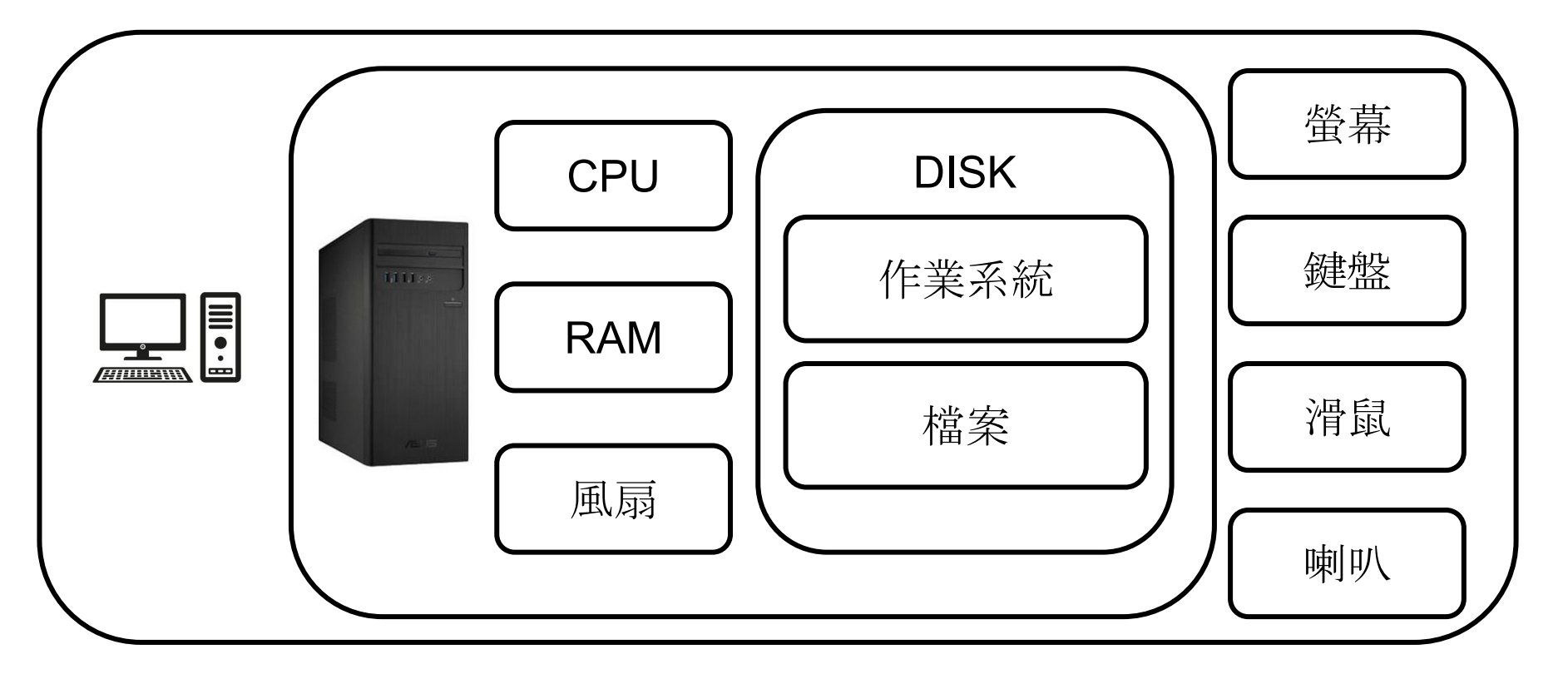

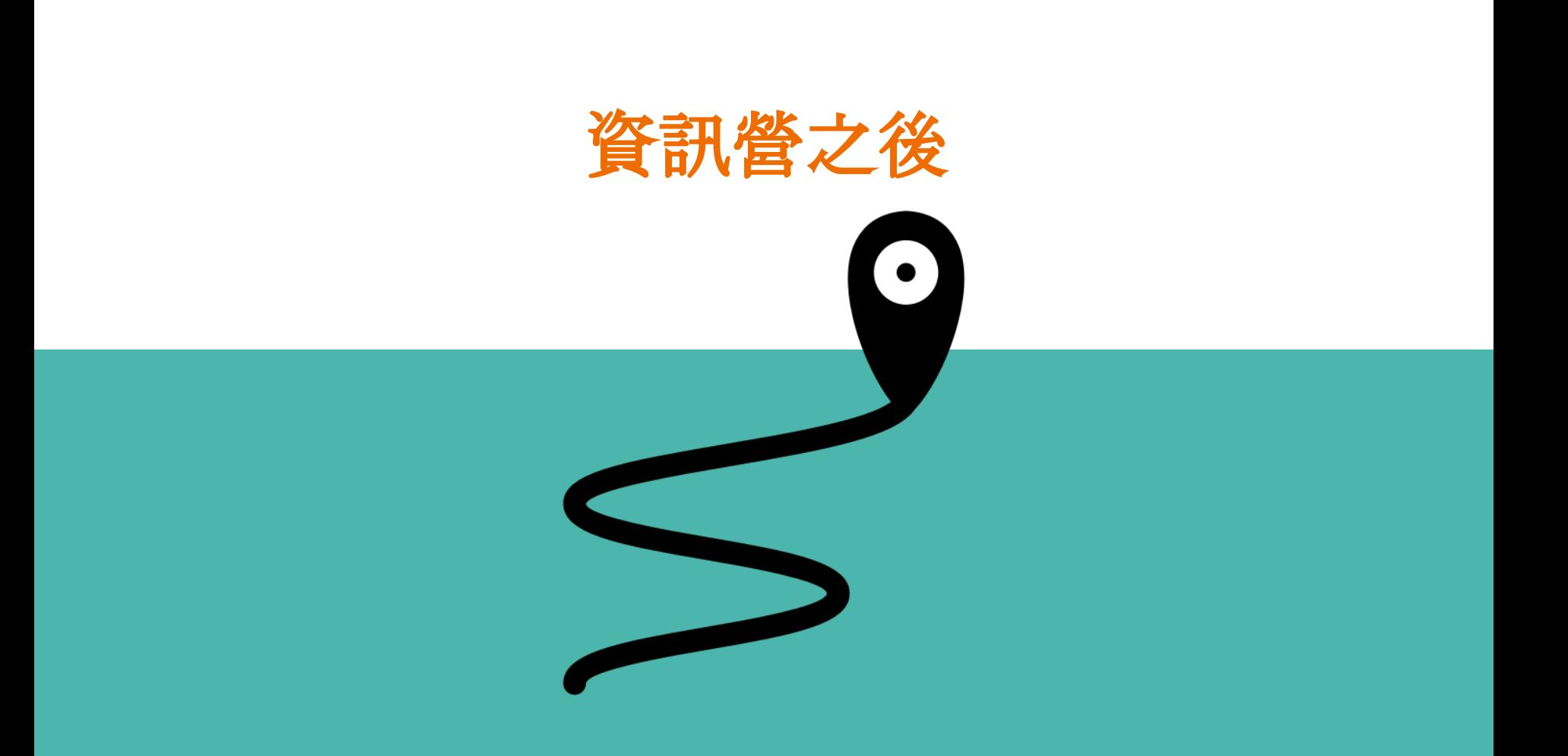

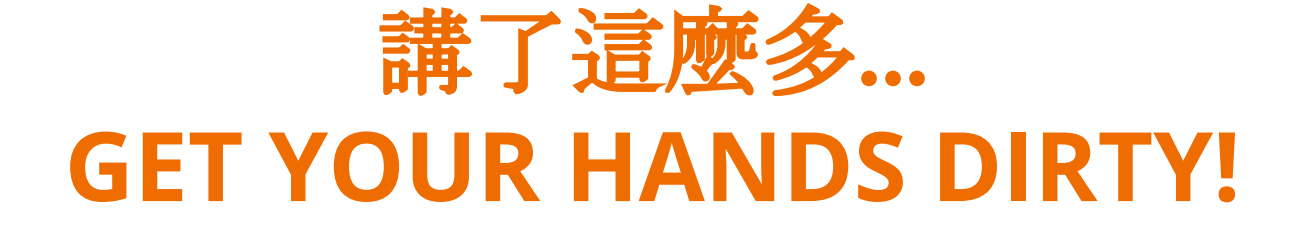

# E-ectroShock

Presented by 2020 NTU CSIE Camp

### 擱來就是恁的代誌矣

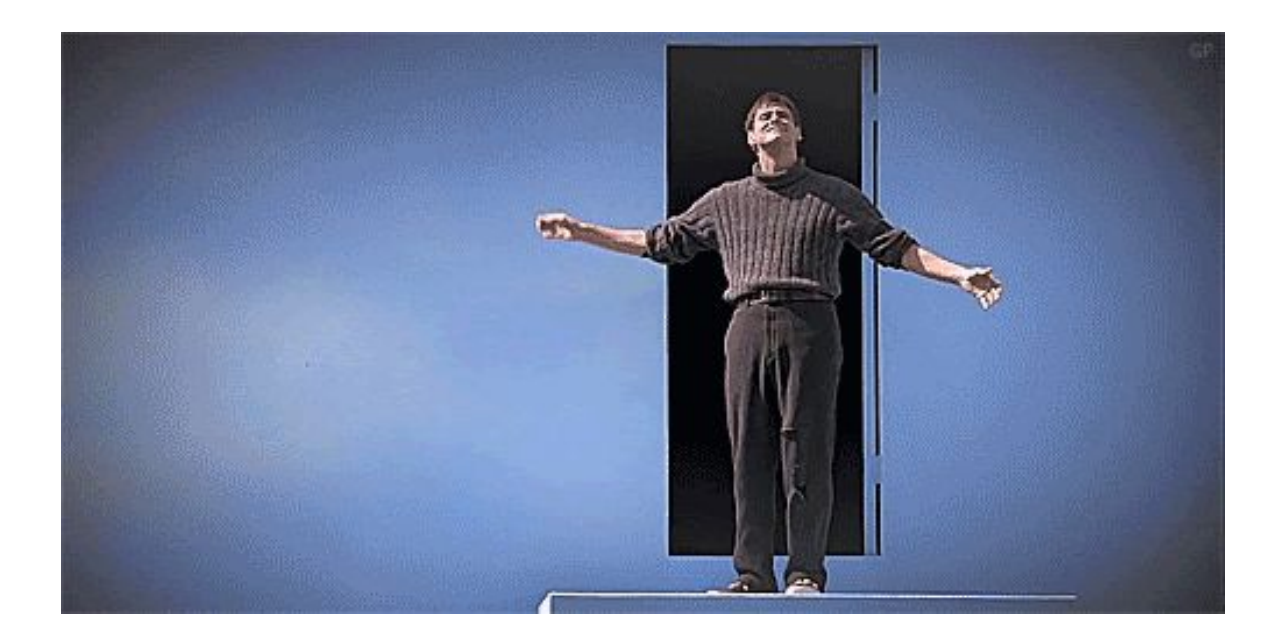